## NATIONAL STUDENT **CLEARINGHOUSE®**

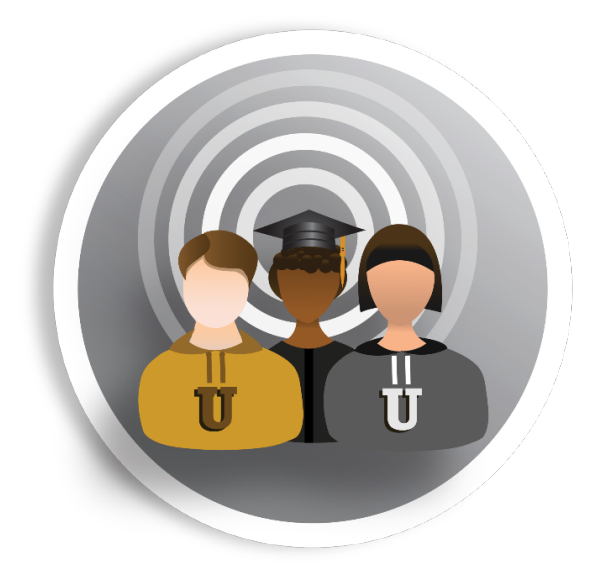

# **Reading the StudentTracker® Detail Report**

*Outreach and Other Education Organizations*

November 20, 2017

**NATIONAL STUDENT CLEARINGHOUSE** 2300 Dulles Station Blvd., Suite 220, Herndon, VA 20171

## **Reading the StudentTracker Detail Report**

This guide will help you read the detail report that you will receive from the Clearinghouse whenever you make a StudentTracker inquiry. The detail report is always returned to you as a .CSV file. For reference purposes, the sample report in this guide contains annotations, formatting and a lettered header row that is not part of the report that you will receive. If you have any questions or need assistance, contact studenttracker@studentclearinghouse.org. 

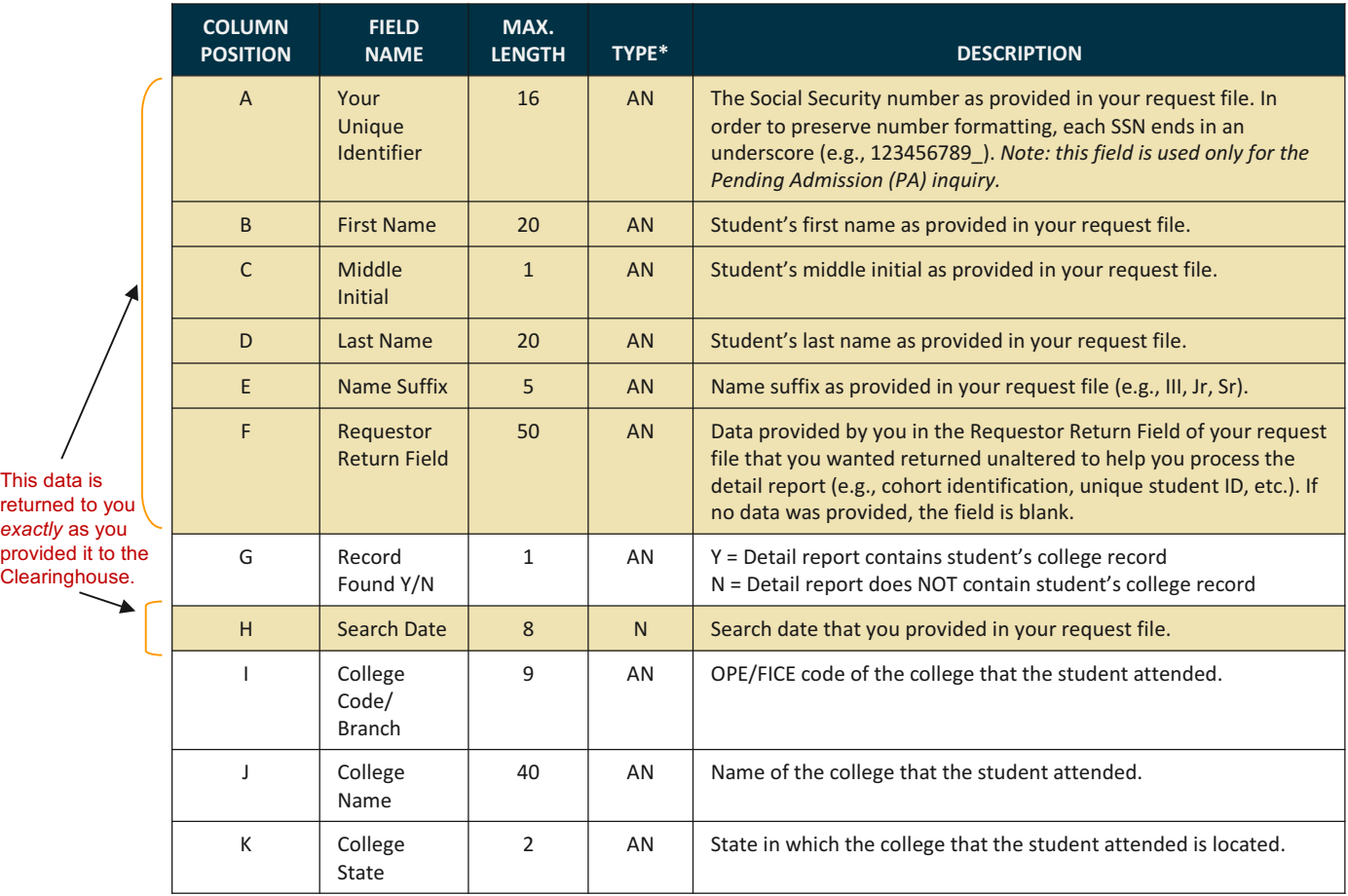

*\*The type codes in this document are "A" alpha, "N" numeric, and "AN" alpha numeric.*

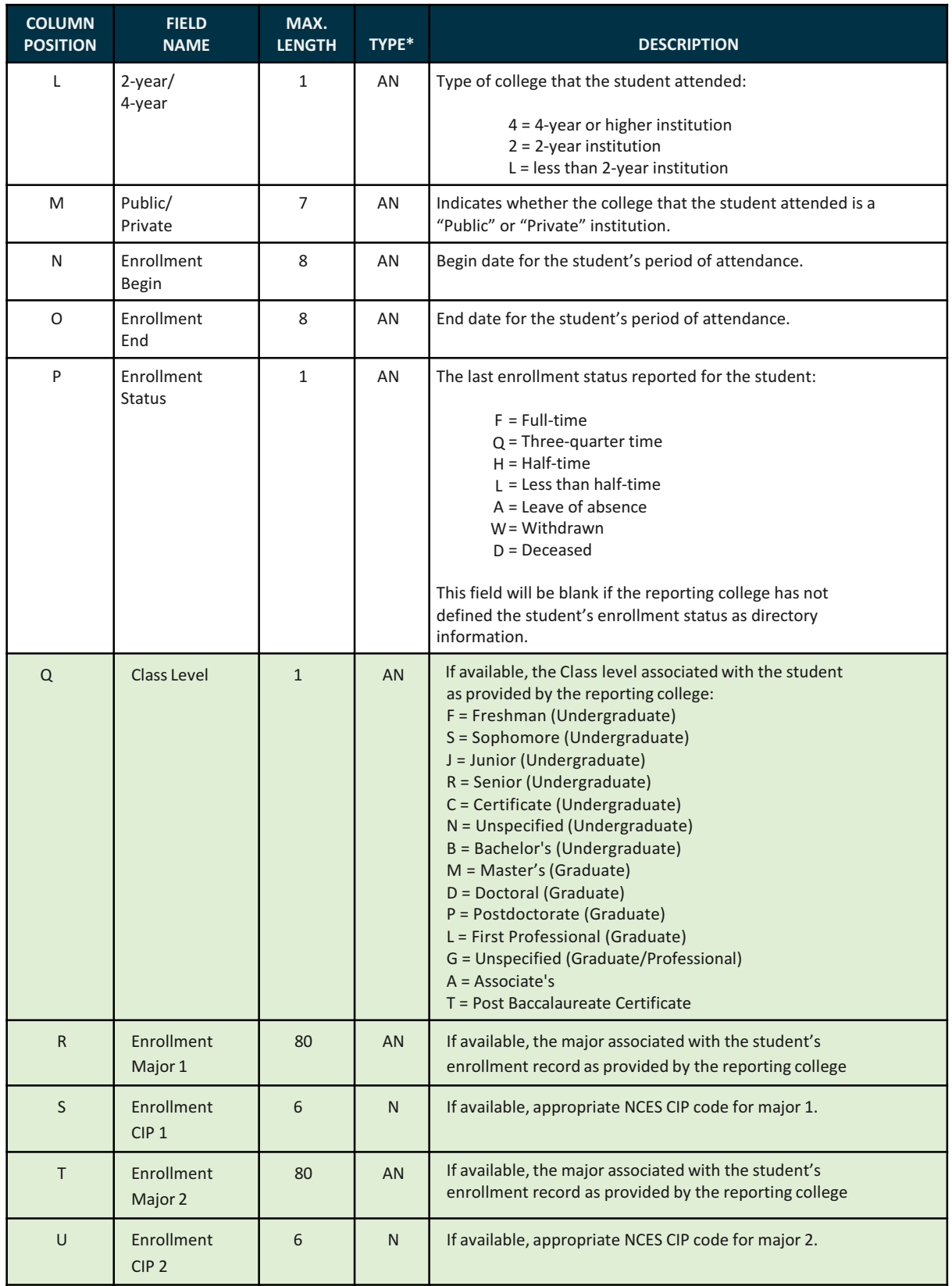

*\*The type codes in this document are "A" alpha, "N" numeric, and "AN" alpha numeric.*

2300 Dulles Station Blvd., Suite 220, Herndon, VA, 20171 … 703.742.4200 … www.studentclearinghouse.org

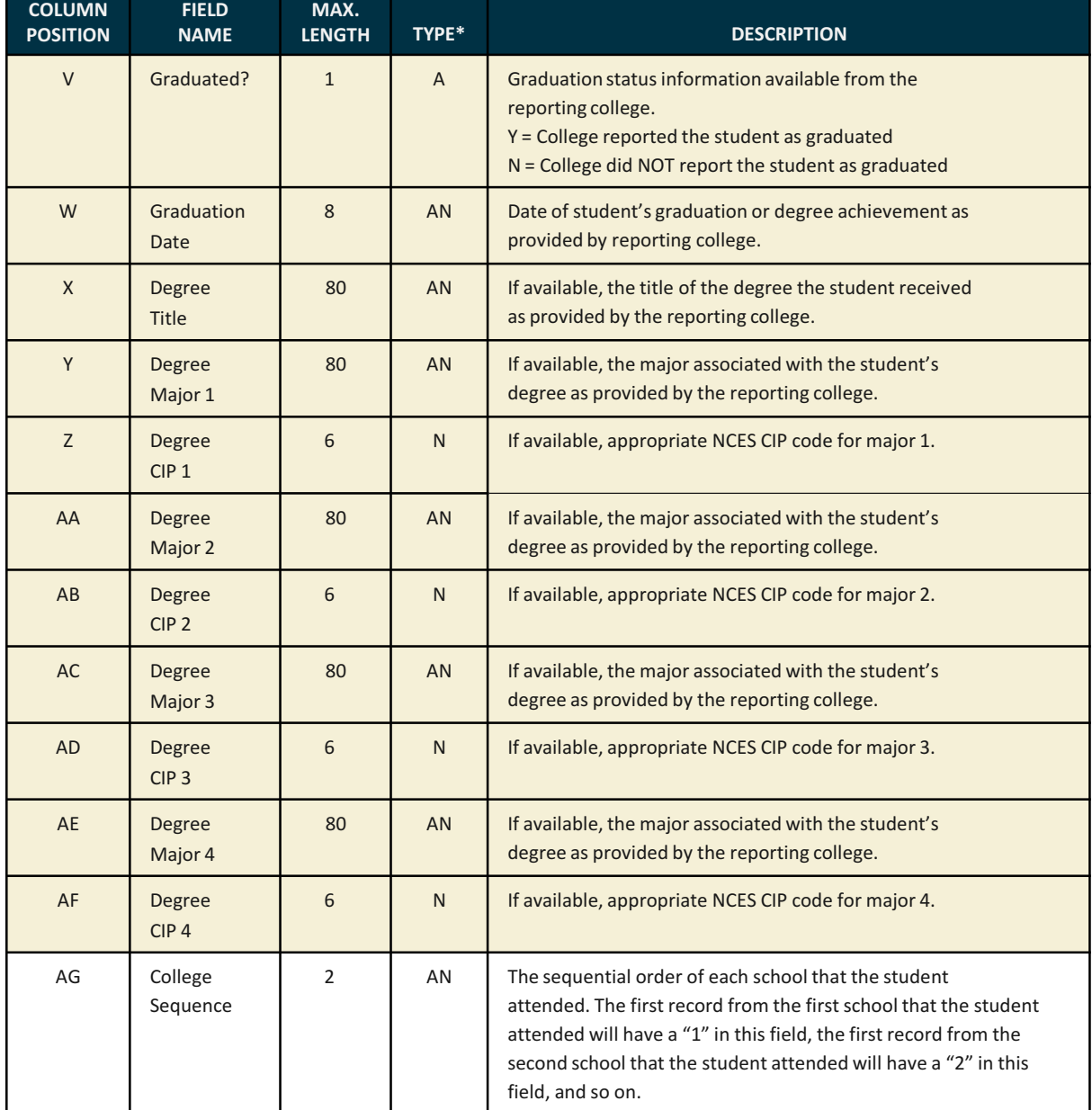

#### **:: IMPORTANT ::**

### *If you need assistance, contact studenttracker@studentclearinghouse.org*

*\*The type codes in this document are "A" alpha, "N" numeric, and "AN" alpha numeric.*

©2017 National Student Clearinghouse. All rights reserved.

2300 Dulles Station Blvd., Suite 220, Herndon, VA, 20171 … 703.742.4200 … www.studentclearinghouse.org